#### Discrete-Event Simulation

<span id="page-0-0"></span>Lawrence M. Leemis and Stephen K. Park, Discrete-Event Simul A First Course, Prentice Hall, 2006

#### Hui Chen

Computer Science Virginia State University Petersburg, Virginia

February 15, 2017

#### <span id="page-1-0"></span>Introduction

- $\triangleright$  Programs ssq1 and sis1 are trace-driven discrete-event simulations
	- ▶ Both rely on input data from an external source
- ▶ These realizations of naturally occurring stochastic processes are limited
- ◮ Cannot perform "what if" studies without modifying the data
- $\blacktriangleright$  Solution
	- $\triangleright$  Convert the single server service node and the simple inventory system to utilize randomly generated input
	- ▶ Use a random-number generator to produce the randomly generated input
	- $\triangleright$  Discrete-event simulation programs using the randomly generated input does not depend on external trace data

### <span id="page-2-0"></span>Single Queue Service Node: Revisited

- $\triangleright$  Need two stochastic assumptions
	- $\blacktriangleright$  arrival times
	- $\blacktriangleright$  service times
- $\triangleright$  The assumptions governs how arrival and service times are randomly generated in discrete-event simulation programs

- <span id="page-3-0"></span> $\blacktriangleright$  Service time
	- Range: between  $1.0$  and  $2.0$
	- $\triangleright$  Distribution within the range? Without further knowledge, we assume no time is more likely than any other
	- $\triangleright$  To generate service times: use  $u = Uniform(1.0, 2.0)$  random variate

<span id="page-4-0"></span>Is it reasonable to assume that service times are uniformly distributed, e.g., service times are generated using  $u = Uniform(1.0, 2.0)$  random variate?

<span id="page-5-0"></span>Is it reasonable to assume that service times are uniformly distributed, e.g., service times are generated using  $u = Uniform(1.0, 2.0)$  random variate?

It depends.

<span id="page-6-0"></span>Is it reasonable to assume that service times are uniformly distributed, e.g., service times are generated using  $u = Uniform(1.0, 2.0)$  random variate?

It depends.

In most applications, it is unrealistic to assume service times are uniformly distributed.

#### <span id="page-7-0"></span>Service Time in ssq1.dat Trace Data

Is service times in ssq1.dat uniformly distributed?

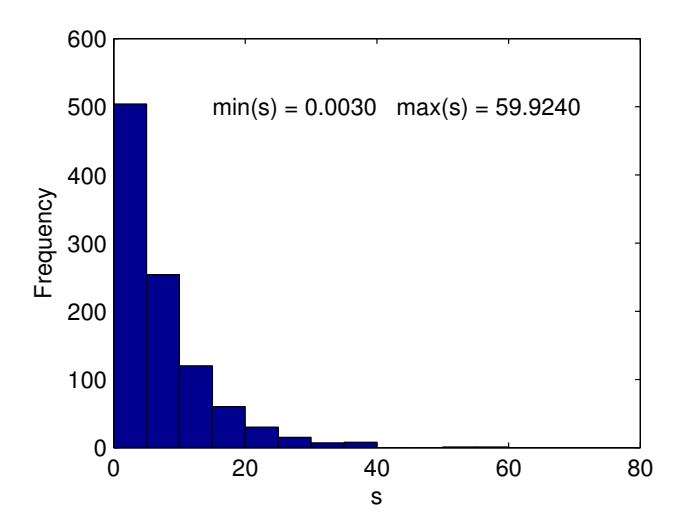

- <span id="page-8-0"></span> $\triangleright$  In general, it is unreasonable to assume that all possible values are equally likely.
- $\triangleright$  Frequently, small values are more likely than large values
- ► Need a non-linear transformation that maps  $0 \to 1$  to  $0 \to \infty$  since  $0 < u = Uniform(0, 1) < 1$

<span id="page-9-0"></span> $\triangleright$  A common nonlinear transformation is

$$
x = -\mu \ln(1 - u) \tag{1}
$$

▶ The transformation is monotone increasing, one-to-one, and onto

$$
0 < \mu < 1 \iff 0 > -u > -1 \tag{2}
$$

$$
\iff 0+1>-u+1<-1+1 \qquad (3)
$$

$$
\iff 1 > 1 - u > 0 \tag{4}
$$

$$
\iff ln(1) > ln(1-u) > ln(0) \tag{5}
$$

$$
\iff 0 > ln(1-u) > \infty \tag{6}
$$

$$
\iff 0 < -\ln(1-u) < \infty \tag{7}
$$

$$
\iff 0 < -\mu \ln(1-u) < \infty \tag{8}
$$

$$
\iff 0 < x < \infty \tag{9}
$$

<span id="page-10-0"></span>► The common nonlinear transformation  $x = -\mu ln(1 - u)$  is monotone increasing, one-to-one, and onto

$$
0 < \mu < 1 \Longleftrightarrow 0 < -\mu \ln(1 - u) < \infty \Longleftrightarrow 0 < x < \infty \tag{10}
$$

which generates  $Exponential(\mu)$  random variate

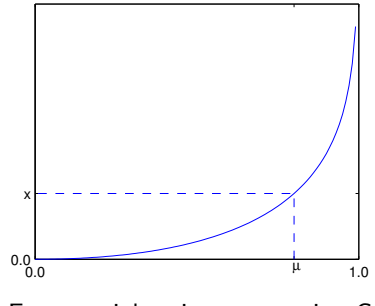

Figure: Exponential-variate-generation Geometry

<span id="page-11-0"></span> $\blacktriangleright$  The common nonlinear transformation

$$
x = -\mu \ln(1 - u) \tag{11}
$$

generates  $Exponential(\mu)$  random variate  $\blacktriangleright$  Note that  $0 < \mu < 1$  and

$$
\int_0^1 -\mu \ln(1-u) du = -\mu \int_0^1 \ln(1-u) du \tag{12}
$$

$$
= -\mu \int_0^1 -\ln(1-u)d(1-u) = \mu \int_0^1 \ln(1-u)d(1-u) \tag{13}
$$

$$
= \mu \{ ln(1-u)(1-u) |_{0}^{1} - \int_{0}^{1} (1-u) \, dm(1-u) \} \tag{14}
$$

$$
= \mu \{0 - (1 - u)\frac{1}{1 - u}(1 - u)|_0^1\}
$$
\n(15)

$$
= -\mu(1-u)\frac{1}{1-u}(1-u)|_0^1 = -\mu(1-u)|_0^1
$$
\n(16)

$$
= \mu \tag{17}
$$

i.e., the parameter  $\mu$  specifies the sample mean

## <span id="page-12-0"></span>Generating  $Exponential(\mu)$  Random Variate

Definition 3.1.1 ANSI C Function for *Exponential*( $\mu$ )

```
double Exponential(double \mu)
{
```
}

```
return - \mu * log(1.0 - Random());
```
where Random() generates  $u = Uniform(0, 1)$  random variate and  $\mu$  is the sample mean.

<span id="page-13-0"></span>In the single-server service node simulation, we use *Exponential*( $\mu_s$ ) to generate service times,

$$
s_i = Exponential(\mu_s); \quad i = 1, 2, 3, \dots, n \tag{18}
$$

where  $\mu_{\bm{s}}$  is the sample mean of service times.

# <span id="page-14-0"></span>Example: Generating Interarrival Times: Exponential **Distribution**

In the single-server service node simulation, we use *Exponential*( $\mu_a$ ) to generate interarrival times,

$$
a_i = a_{i-1} + Exponential(\mu_a); \quad i = 1, 2, 3, ..., n
$$
 (19)

where  $\mu_a$  is the sample mean of interarrival times.

#### <span id="page-15-0"></span>Example: Recap

- $\blacktriangleright$  Inter-arrival times
	- Generating  $u = Uniform(a, b)$  random variate
	- Generating  $u = Exponential(a)$  random variate
- $\blacktriangleright$  Service times
	- Generating  $u = Uniform(a, b)$  random variate
	- Generating  $u = Exponential(a)$  random variate

### <span id="page-16-0"></span>Simulation Program *ssq2*

- $\triangleright$  Program ssq2 is an extension of ssq1
	- Interarrival times are drawn from  $Exponential(2.0)$
	- Service times are drawn from  $Uniform(1.0, 2.0)$
- ▶ The program generates job-averaged and time-averaged statistics
	- $\blacktriangleright$   $\bar{r}$ : average interarrival time
	- $\blacktriangleright \overline{w}$ : average wait
	- $\overline{d}$ : average delay
	- $\overline{\phantom{a}}$  s: average service time
	- $\blacktriangleright$  *l*: average # in the node
	- $\rightarrow \overline{q}$ : average # in the queue
	- $\blacktriangleright$   $\overline{x}$ : server utilization

#### <span id="page-17-0"></span>Exercise L4-1

In this exercise, you are required to complete the following tasks,

- Develop  $ssq2$  by revising  $ssq1$  program.
- ► Compile and run the  $ssq2$  program.
- $\triangleright$  When writing the program, meet the following,
	- Interarrival times are drawn from  $Uniform(0.0, 6.0)$
	- Service times are drawn from  $Exponential(2.0)$
- ► Submission: the source code of  $ssq2$ , the results of the program, and evidence that your program appears to be correct.

#### <span id="page-18-0"></span>Example 3.1.3: Theoretical Result from Analytic Model

<span id="page-18-1"></span>► The theoretical averages for a single-server service node using Exponential(2.0) inter-arrivals and  $Uniform(1.0, 2.0)$  service times are (Gross and Harris, 1985),

$$
\begin{array}{cccccc}\n\overline{r} & \overline{w} & \overline{d} & \overline{s} & \overline{l} & \overline{q} & \overline{x} \\
2.00 & 3.83 & 2.33 & 1.50 & 1.92 & 1.17 & 0.75\n\end{array}
$$

- $\blacktriangleright$  Although the server is busy only 75% of the time, on average there are approximately two jobs in the service node
- $\triangleright$  A job can expect to spend more time in the queue than in service
- ► To achieve these averages, many jobs must pass through node

## <span id="page-19-0"></span>Example 3.1.3: Results from Simulation Program ssq2

<span id="page-19-1"></span> $\blacktriangleright$  The accumulated average wait was printed every 20 jobs

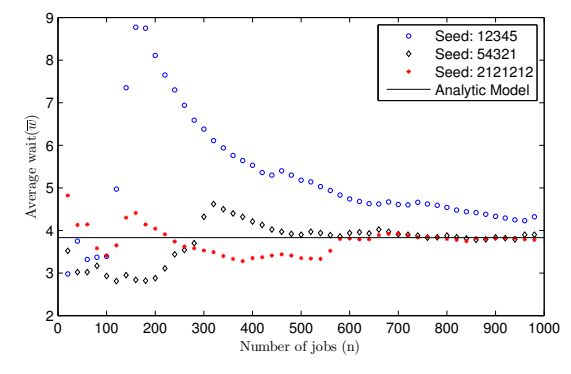

Figure: Average wait times

The convergence of  $\overline{w}$  is slow, erratic, and dependent on the initial seed

#### <span id="page-20-0"></span>Use of Program ssq2

- $\triangleright$  The program can be used to study the steady-state behavior
	- $\triangleright$  Will the statistics converge independent of the initial seed?
	- ► How many jobs does it take to achieve steady-state behavior?
- $\blacktriangleright$  It can be used to study the transient behavior
	- $\triangleright$  Fix the number of jobs processed and replicate the program with the initial state fixed
	- ► Each replication uses a different initial rng seed

#### <span id="page-21-0"></span>Exericse L4-2

You are required to reproduce the figure in slide [20.](#page-19-1) You may take steps below (using the  $C/C++$  program as an example),

- $\triangleright$  Convert the main function *int main(void)* to function *void* SimulateOnce(long seed, long last).
	- $\blacktriangleright$  seed: seed of RNG
	- ▶ *last*: the number of jobs to process
- $\triangleright$  Add the *main* function in which you call *SimulateOnce* with seed and last in a loop with last as the loop variable to simulate with the number of jobs as 20, 40, ..., 1000.
- ▶ Format the output in the "CSV" format.
- ◮ Run the program and graph the results.
- ▶ Submission: program source code, running results, and graph.

#### <span id="page-22-0"></span>Geometric Random Variables

 $\triangleright$  The *Geometric(p)* random variate is the discrete analog to a continuous Exponential( $\mu$ ) random variate Let  $x = Exponential(\mu) = \mu ln(1 - \mu)$ ,  $y = |x|$ , and  $p = Pr(y \neq 0)$ 

$$
y = \lfloor x \rfloor \neq 0 \Longleftrightarrow x \ge 1 \tag{20}
$$

$$
\iff \mu \ln(1 - \mu) \ge 1 \tag{21}
$$

$$
\iff \ln(1-\mu) \le -1/\mu \tag{22}
$$

$$
\Longleftrightarrow 1 - \mu \le e^{-1/\mu} \tag{23}
$$

Since  $1-\mu$  is also  $\mathit{Uniform}(0.0,1.0)$  and  $p=\mathit{Pr}(y\neq 0)=e^{-1/\mu}$ Finally, since  $\mu = -1/\ln(p)$ ,  $y = \frac{|ln(1 - \mu)/ln(p)|}{\ln(p)}$ 

#### <span id="page-23-0"></span>Generating  $Geometric(p)$  Random Variates

Definition 3.1.2 ANSI C Function for *Geometric(p)* 

```
long Geometric(double p) use 0.0 < p < 1.0
```

```
return (\text{long})(\log(1.0 - \text{Random}()) / \log(p));
```
- Random() generates  $u = Uniform(0, 1)$  random variate.
- ► The mean of a *Geometric(p)* random variate is  $p/(1-p)$ 
	- $\triangleright$  If p is close to zero then the mean will be close to zero
	- $\triangleright$  If p is close to one, then the mean will be large

 $\{$ 

}

### <span id="page-24-0"></span>Example 3.1.4: Composite Service Model

Now consider a composite service model

- $\triangleright$  Assume that jobs arrive at random with a steady-state arrival rate of 0.5 jobs per minute
- ▶ Assume that Job service times are composite with two components
	- $\blacktriangleright$  The number of service tasks is  $1 + Geometric(0.9)$
	- $\blacktriangleright$  The time (in minutes) per task is Uniform(0.1, 0.2)

### <span id="page-25-0"></span>Example 3.1.4: Composite Service Model

#### ANSI C Function for the Composite Service Model

```
double GetService(void)
```
{

}

```
long k;
double sum = 0.0;
long tasks = 1 + Geometric(0.9);
for (k = 0; k < tasks; k++)
  sum += Uniform(0.1, 0.2);
return (sum);
```
#### <span id="page-26-0"></span>Example 3.1.4: Composite Service Model: Analytic Model

 $\blacktriangleright$  The theoretical steady-state statistics for this model are

$$
\begin{array}{cccccc}\n\overline{r} & \overline{w} & \overline{d} & \overline{s} & \overline{1} & \overline{q} & \overline{x} \\
2.00 & 5.77 & 4.27 & 1.50 & 2.89 & 2.14 & 0.75\n\end{array}
$$

- $\triangleright$  The arrival rate, service rate, and utilization are identical to Example 3.1.3 (See slide [19\)](#page-18-1)
- $\blacktriangleright$  The other four statistics are significantly larger
- Performance measures are sensitive to the choice of service time distribution

## <span id="page-27-0"></span>Simple Inventory System: Example 3.1.5

- ▶ Program sis2 has randomly generated demands using an Equilikely $(a, b)$  random variate
- $\triangleright$  Using random data, we can study transient and steady-state behaviors
- ► If  $(a, b) = (10, 50)$  and  $(s, S) = (20, 80)$ , then the approximate steady-state statistics are

$$
\overline{d}
$$
  $\overline{\sigma}$   $\overline{u}$   $\overline{l}^+$   $\overline{l}^-$   
30.00 30.00 0.39 42.86 0.26

#### <span id="page-28-0"></span>Exercise L4-3

In this exercise, you are required to complete the following tasks,

- $\triangleright$  Compile and run the sis2 program. Document the results.
- Make a copy of the  $sis2$  program, revise it to meet the following,
	- $\blacktriangleright$  The demand is drawn from *Geometric*(0.967742)

and then compile and run the program.

 $\triangleright$  Submit your work including both version of the sis2 program and the results of both runs in Blackboard

## <span id="page-29-0"></span>Effects of Number of Time Intervals and Seed of RNG

<span id="page-29-1"></span> $\blacktriangleright$  The average inventory level  $\overline{I}=\overline{I}^+-\overline{I}$  approaches steady state after several hundred time intervals

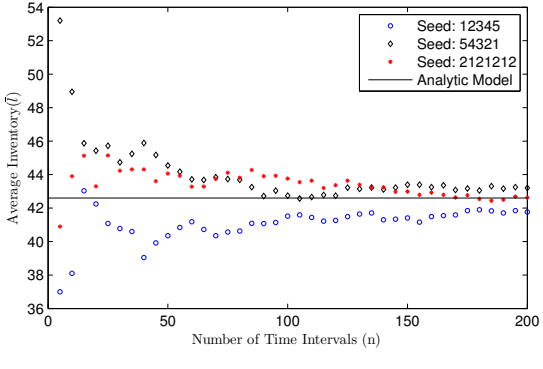

Figure: Number of Time Intervals (n)

▶ Convergence is slow, erratic, and dependent on the initial seed

#### <span id="page-30-0"></span>Exercise L4-4

You are required to reproduce the figure in slide [30.](#page-29-1) You may take steps below (using the Java program as an example),

- $\triangleright$  Convert the main function *public static void main(String[] args)* to function public static void SimulateOnce(long seed, long stop).
	- seed: seed of RNG; stop: the number of intervals to process
	- ▶ Format the output in the "CSV" format
- Add the *public static void main(String[] args* function in which you call *SimulateOnce* with seed and stop in a loop with stop as the loop variable to simulate with the number of intervals as 5, 10, 15, . . ., 200.
- ◮ Run the program and graph the results
- ▶ Submission: program source code, results, and graph.

[Simple Inventory System](#page-31-0)

#### <span id="page-31-0"></span>Example 3.1.7: Optimal Inventory Policy

<span id="page-31-1"></span>If we fix S, we can find the optimal cost by varying s

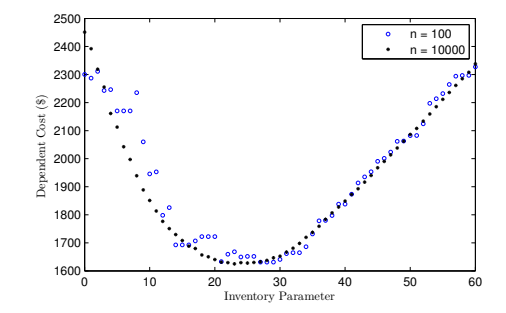

Figure: Dependent Cost for (s, S) Inventory System

where  $c_{\text{setup}} = $1,000, c_{hold} = 25, c_{short} = 700,$  $min(DependentCost) = $1,624.86,$  and  $s = 24$ .

Recall that the dependent cost ignores the fixed cost of each item

### <span id="page-32-0"></span>Example 3.1.7: Discussion

- $\triangleright$  Using a fixed initial seed guarantees the exact same demand sequence
	- $\triangleright$  Any changes to the system are caused solely by the change of s
- $\triangleright$  A steady state study of this system is unreasonable
	- ► All parameters would have to remain fixed for many years
	- $\triangleright$  When  $n = 100$  we simulate approximately 2 years
	- $\triangleright$  When  $n = 10000$  we simulate approximately 192 years

## <span id="page-33-0"></span>Statistical Considerations

- $\blacktriangleright$  Example 3.1.7 illustrates two consideration
	- $\blacktriangleright$  Variance reduction
	- $\blacktriangleright$  Robust estimation
- ► With Variance Reduction, we eliminate all sources of variance except one
	- $\triangleright$  Transient behavior will always have some inherent uncertainty
	- $\triangleright$  We kept the same initial seed and changed only s
- ▶ Robust Estimation occurs when a data point that is not sensitive to small changes in assumptions
	- ▶ Values of s close to 23 have essentially the same cost
	- ► Would the cost be more sensitive to changes in S or other assumed values?

#### <span id="page-34-0"></span>Exercise L4-5

You are required to reproduce the figure in slide [32.](#page-31-1) Hints (using the Java program as an example):

 $\blacktriangleright$  Revise

```
public static void SimulateOnce(long seed, long stop)
    throws IOException { ......
```
to

```
public static void SimulateOnce(long seed, long stop, int slower)
    throws IOException { ......
```
where slower is s is  $(s, S)$  in the inventory system.

- In the main method/function, call the  $SimulateOnce$  method/function with  $stop = 100$  and  $stop = 10000$ , respectively in two loops whose loop variable changes from slower  $= 0$  to slower  $= 60$  with increment 1.
- Let  $c_{setup} = $1,000$ ,  $c_{hold} = 25$ , and  $c_{short} = 700$ . Compute the dependent cost in an Excel workbook. Graph the cost versus s for the two stop values.

$$
C_{dependent} = c_{setup}\overline{u} + c_{hold}\overline{I}^{+} + c_{short}\overline{I}^{-}
$$

 $\triangleright$  Submission: both the program and the Excel workbook.

### <span id="page-35-0"></span>Summary

- ▶ Discrete-Event Simulations: random variate vs. trace
- ► Revisited SSQ
- ▶ Revisited SIS
- $\triangleright$  Variance reduction and robust estimation